### The Apache Way 101: Day 4

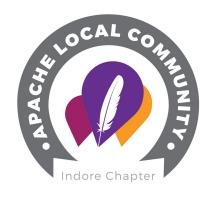

# Apache Project Ecosystem

### **Priya Sharma**

Sr. Software Engineer at HotWax Systems

Apache ComDev Committer Apache Ofbiz Committer Member ALC Indore

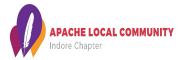

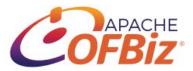

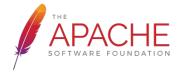

#### **Projects**

- Apache HTTP Server: Web/servers
- Apache Kafka: Big data
- Apache Maven: Build management
- Apache CloudStack: Cloud
- Apache CouchDB: Database
- Apache OFBiz: ERP
- Apache Spark: Machine learning
- Apache Tomcat: Java/servers
- Apache Ignite
- Apache Cordova
- And many many more......

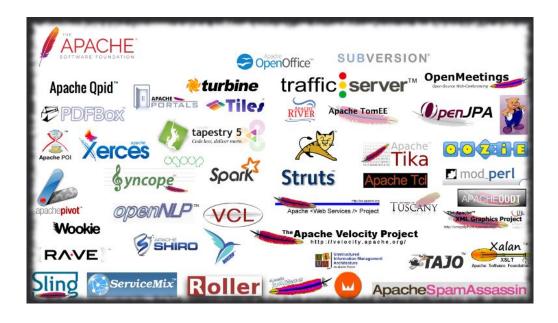

#### **Apache Project Ecosystem**

- Website
- Community
- Version control SVN/Git
- Issue tracker Jira, BugZilla, GitHub
- Documentation Confluence
- Mailing lists
- Build Services Buildbot, Gump, Jenkins
- Apache Atic

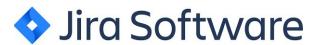

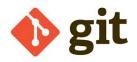

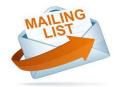

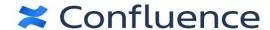

#### WebSite

- Every Apache project or podling has a website hosted at "apache.org"
- Tools used to generate it
  - Pelican
  - Hugo
  - Github Pages
  - Jekyll
- Site Management
  - Only committers should be able to modify
  - o notifications of all site changes are sent to the relevant project mailing lists

#### **Source Code Repositories at Apache**

- Everyone has \*read access\* to the repositories
- Apache committers have write access to the repositories for their projects
- Revision control system, either Subversion (SVN) or Git
  - asf.yaml for Git repositories
  - https://github.com/apache
- Many Git users manage their source code through one of these tools:
  - GitHub
  - GitBox

#### **Mailing Lists**

Primary support channel where users can help each other learn to use the software.

- Archived
- Asynchronous communication
- Foundation wide mailing lists
- Open communication

#### How to use mailing lists

- Project Mailing lists
  - dev@ (primary project development);
  - user@ (user community discussion and peer support);
  - commits@ (automated source change notifications); and
  - occasionally supporting roles such as marketing@ (project visibility)
- Moderation of Posts
- Subscribing and unsubscribing
  - list-subscribe@apache.org
  - list-unsubscribe@apache.org
- Request confirmation

#### **Issue Tracker**

- The ASF recommends these options for tracking issues and feature requests:
  - Jira
  - GitHub issue tracking feature
- Other options
  - Apache Allura
  - Bugzilla

See "issues.apache.org" for a list of what each project uses.

#### **Build Tools**

- Buildbot
- Apache Gump
- Jenkins

#### The Apache Atic

"responsible for the oversight of projects which otherwise would not have oversight"

#### It is intended to:

- Be non-impacting to users
- Provide restricted oversight for these codebases
- Provide oversight for active user lists with no Project Management Committee (PMC)

#### **Meritocracy**

The more you do, the more power you may be granted to take actions: "government by merit"

- User
- Developer
- Committer
- PMC Member
- PMC Chair / VP
- ASF Member

## **Thank You**

<u>priya.sharma.9362@gmail.com</u> LinkedIn @priya-k-sharma

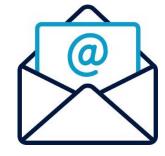